#### **1.3 Continue execution once attached**

# **CS202**

### **1. Attaching to a Debugger**

**1.1 Launch a process that is attached:**

```
1 void launch_attached(const char* path,
2 char* const argv[]) {
\sin int pid = fork();
4 if (pid == 0) {
5 ptrace(PTRACE_TRACEME, 0, NULL, NULL);
6 execv(path, argv);
7 }
8 return pid;
9 }
```
#### **1.2 Attach to a running process**

```
1 void attach to process(pid t pid) {
2 ptrace(PTRACE_ATTACH, pid, NULL, NULL);
3 }
```

```
1 void continue_once_attached(pid_t pid) {
2 while (1) {
3 int status;
4 waitpid(pid, &status);
5 if (WIFSTOPPED(status)) {
6 // The reason for the change
7 // was that pid stopped.
8
9 // We should have stopped because of
10 // either SIGTRAP and SIGSTOP.
11 assert(WSTOPSIG(status) == SIGTRAP
12 || WSTOPSIG(status) == SIGSTOP);
13
14 // Continue execution
15 ptrace(PTRACE CONT, pid, NULL, NULL);
16 break;
17 } else if (WIFEXITED(status)) {
18 // The process exited before we could
19 // attach.
20 printf("Process exited\n");
21 break;
22 }
23 }
24 }
```
# **2. Interrupting the running thread**

```
1 void interrupt(pid t pid) {
```

```
2 kill(pid, SIGSTOP);
```

```
3 // Must use waitpid in order to
```

```
4 // wait for the signal to be
```

```
5 // delivered.
```

```
6 }
```
## **3. Other ptrace commands**

All of these only make sense when the target process is stopped, for instance due to the use of interrupt from above.

```
1 // Execute a single instruction in the process.
2 ptrace(PTRACE_SINGLESTEP, pid, NULL, NULL);
3
   4 // Get non-floating point registers.
5 // This includes rsp, rip, rbp, etc.
6 struct user_regs_struct regs;
7 ptrace(PTRACE_GETREGS, pid, &regs, NULL);
8
9 // Get floating point registers.
10 struct user fpregs struct fpregs;
11 ptrace(PTRACE_GETFPREGS, pid, &fpregs, NULL);
12
```

```
13 // Set registers. This can be used to update
14 // register values.
```

```
15 ptrace(PTRACE SETREGS, pid, &regs, NULL);
```

```
16
```

```
20
21 // Read a word (8 bytes) from address `addr`
22 // in target process memory. Note, despite being
23 // called PTRACE_PEEKDATA, on Linux this can
24 // read any part of memory, including the
25 // text segment.
26 uint64 t val;
27 val = ptrace(PTRACE PEEKDATA, pid, addr, NULL);
28
29 // Write a word (8 byte) to address `addr` in
30 // target procss memory.
31 ptrace(PTRACE_POKEDATA, pid, addr, val);
32
33 // Get information on the signal that caused
34 // the target procss to stop.
35 siginfo_t sinfo;
36 ptrace(PTRACE_GETSIGINFO, pid, &sinfo, NULL);
```
 *// Note: PTRACE\_PEEKUSER and PTRACE\_POKEUSER // provide a more efficient way to read or*

*// write a single register.*

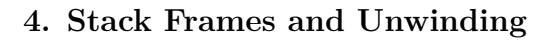

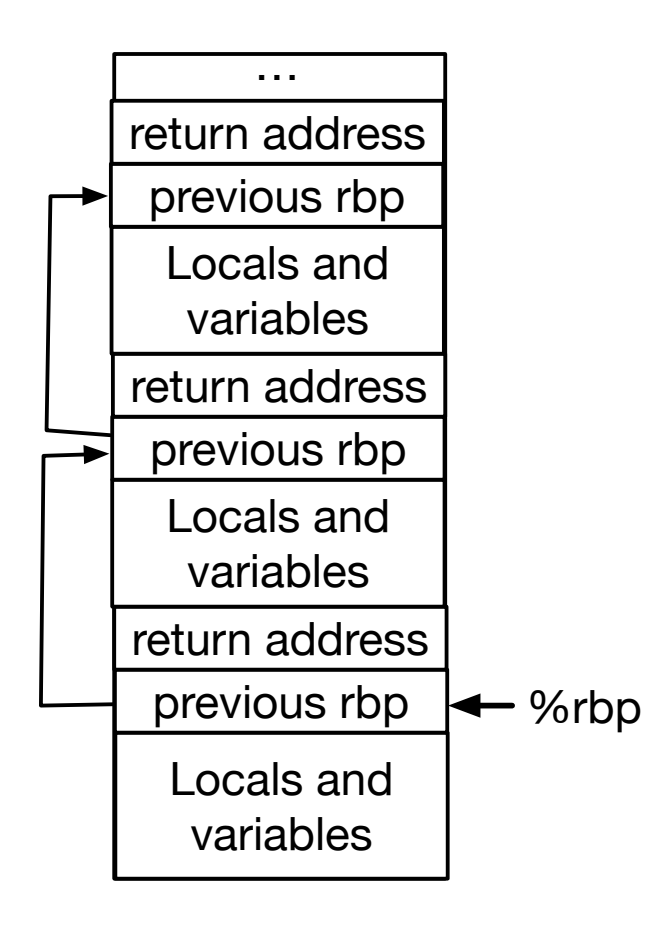